HP-Unix Oracle9i PDF

https://www.100test.com/kao\_ti2020/142/2021\_2022\_\_E5\_9F\_BA\_  $E7_A1_B0E7_FA5_E8_c102_142977.htm$  root 1. etc. and the moot the system system administrator manager and heart heating administrator manager has been about the configuration configurable parameters MAXDSIZ 1073741824 MAXDSIZ\_64 2147483648 MAXSSIZ 134217728 MAXSSIZ\_64 1073741824 MAXUSERS 1000 NPROC 20 8\*MAXUSERS SEMMNI 500 SEMMNS 1000 SEMMSL 2048 SEMVMX 32767 SEMMNU 500 SHMMAX 1073741824

SHMMNI 512 SHMSEG 200 VPS CEILING 64 2

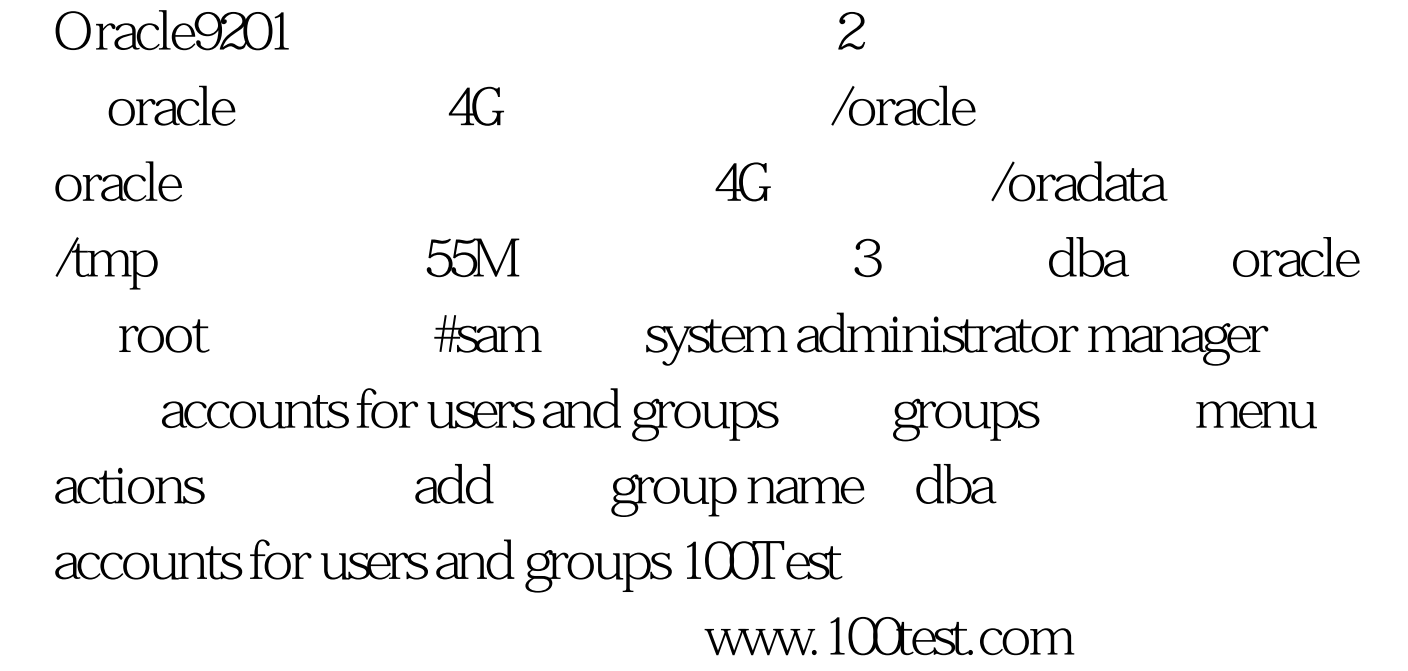